# *Fiche méthode : Lire d'un tableau*

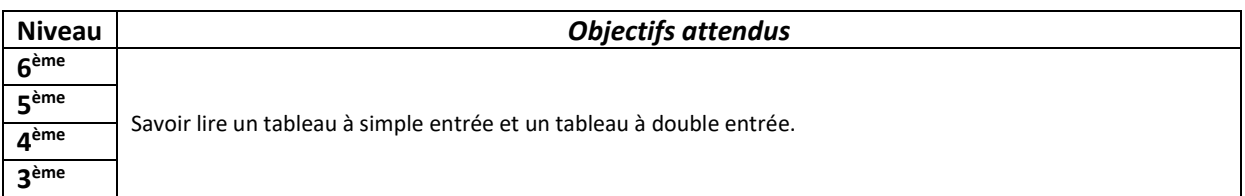

 *Un tableau est constitué de colonnes, de lignes et de cases.*

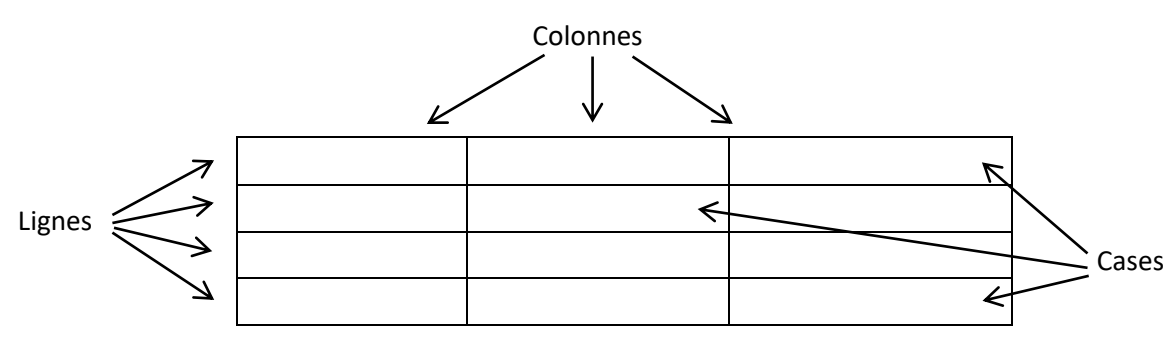

## Objectifs 1 : Lire le titre

La lecture du titre peut être utile pour comprendre quelles informations il contient.

#### Objectifs 2 : Lire les titre des colonnes et des lignes

Il faut lire les titres des lignes et / ou des colonnes : ces titres indiquent quels éléments sont mis en relation.

#### Objectifs 3 : Repérer les valeurs et leurs variations

Il faut repérer la variation des valeurs pour les deux colonnes ou lignes.

#### Objectifs 4 : Mettre en relation les titres de colonnes/lignes et les données dans les différentes cases

#### Objectifs 5 : Pour un tableau à double entrée

Il faut repérer le titre de la ligne et le titre de la colonne qui lui correspondent et mettre en relation.

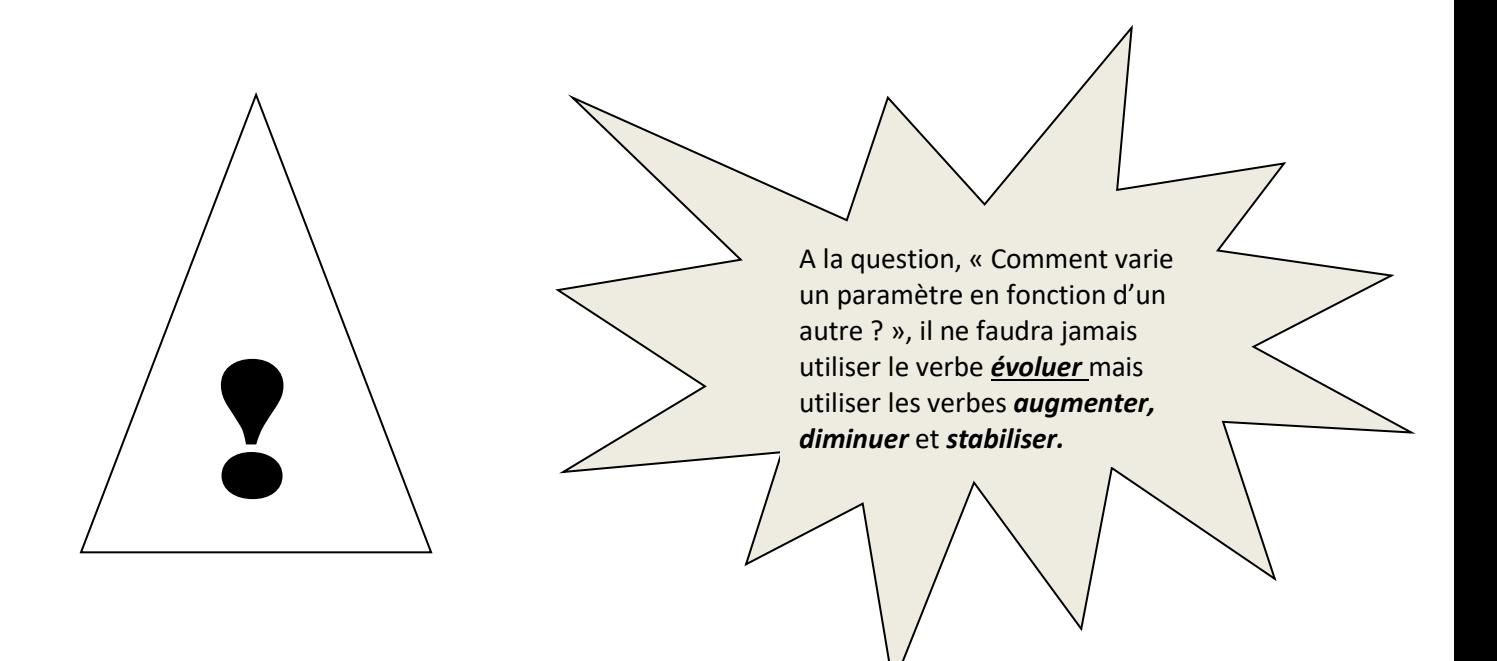

*Fiche méthode : Aide à la lecture d'un tableau*

# ➢ *Pour le tableau à une entrée :*

#### Exemple :

## **Titre : Tableau représentant la taille des lentilles en fonction de leur âge**

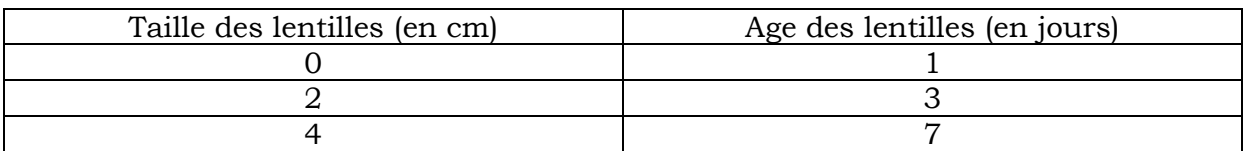

*Ou*

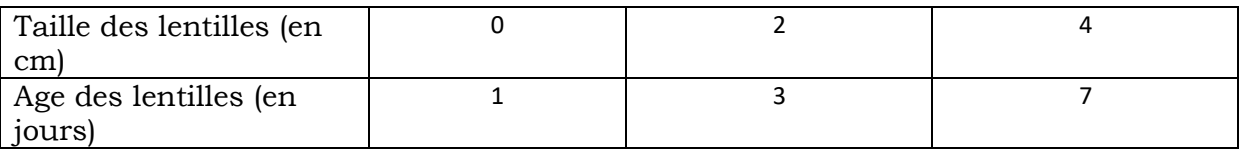

## Objectifs 1 : Lire le titre

Le titre indique la taille des lentilles en fonction de leur âge, c'est-à-dire que le tableau permet de suivre la croissance de la plante pendant quelques jours.

## Objectifs 2 : Lire les titre des colonnes et des lignes

Il y a une colonne ou ligne pour la taille des lentilles dont les valeurs sont notées en centimètre et une autre colonne ou ligne pour l'âge de la plante noté en jours.

#### Objectifs 3 : Repérer les valeurs et leurs variations

A 3 jours, elles mesurent 2 cm et à 7 jours, elles mesurent 4 cm. Les lentilles ont donc grandit de 2 cm en 4 jours.

Lorsque la question posée est : « Comment varie la taille des lentilles en fonction de leur âge ? », la réponse pourrait être : « La taille des lentilles **augmente** avec l'âge de la plante jusqu'à atteindre 4 cm en 7jours ».

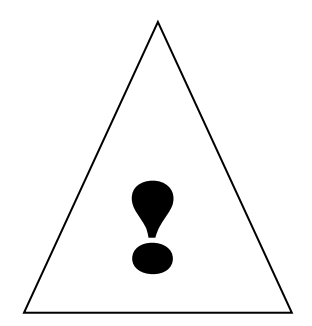

Ne jamais utiliser le verbe *évoluer* : « La taille des lentilles évolue » n'apporte aucune indication sur la variation de la taille des lentilles.

# *Fiche méthode : Aide à la lecture d'un tableau*

# ➢ *Pour le tableau à double entrée :*

#### Exemple :

**Titre : Tableau représentant les quantités de certains constituants de deux aliments**

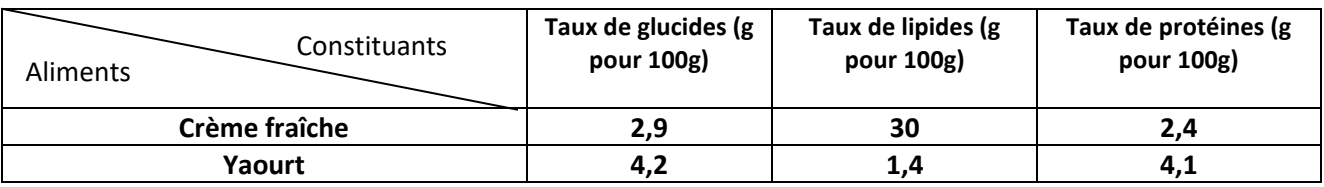

## Objectifs 1 : Lire le titre

La lecture du titre permet de savoir que le tableau indiquera des valeurs de quantités d'un certain nombre de constituants pour deux aliments.

#### Objectifs 2 : Lire les titres des colonnes et des lignes

Il faut lire les titres des lignes et / ou des colonnes : ces titres indiquent quels éléments sont mis en relation. Nous apprenons que les deux aliments sont la crème fraîche et le yaourt et que les constituants dont les valeurs sont données, sont les glucides, les lipides et les protéines.

## Objectifs 3 : Repérer les valeurs

Il faut repérer une ligne et une colonne, le croissement correspondra à la valeur recherchée.

Par exemple, si la quantité de lipides d'un yaourt est demandée, vous devrez regarder en même temps la colonne « lipide » et la ligne « yaourt », à l'intersection, vous obtiendrez la valeur demandée.

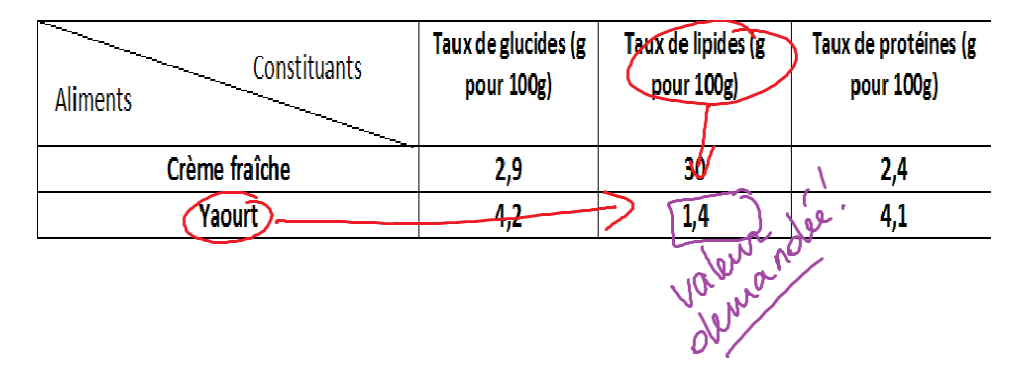

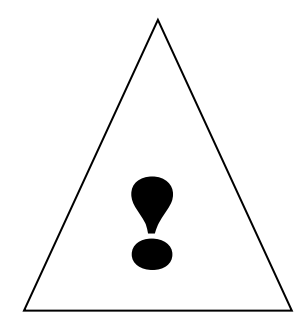

A la question, « Comment varie un paramètre en fonction d'un autre ? », il ne faudra jamais utiliser le verbe *évoluer* mais utiliser les verbes *augmenter, diminuer* et *stabiliser.*

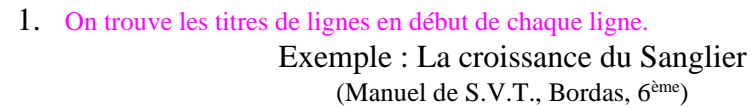

présentation en lignes

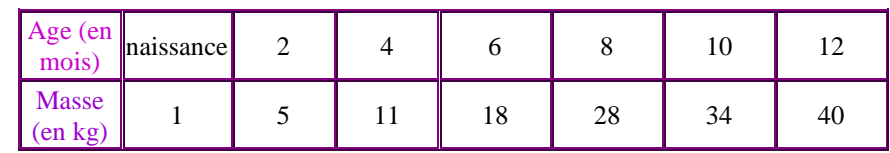

Ce tableau comprend deux lignes : la première ligne indique l'age du sanglier, la deuxième ligne indique la masse du sanglier.

2. On trouve les titres de colonnes en début de chaque colonne.

Exemple : La croissance du Sanglier présentation en colonnes

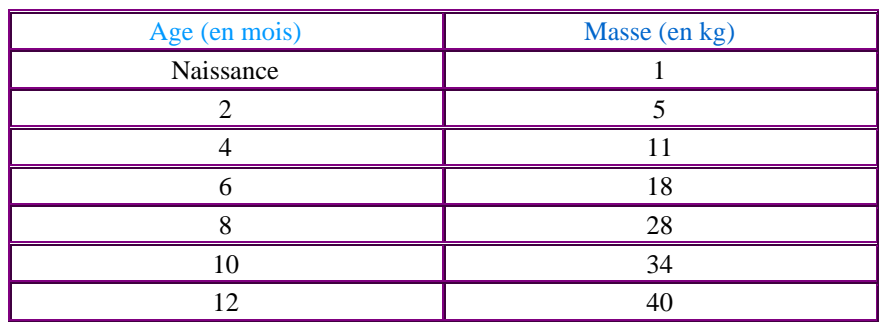

Ce tableau comprend deux colonnes : la première indique l'age du sanglier, la deuxième indique la masse du sanglier.

3. Il y a aussi des tableaux à double entrée, où il faut lire les titres des lignes *et* les titres des colonnes.

> Exemple : Les constituants chimiques de quelques organes (Manuel de S.V.T., Bordas, 3ème)

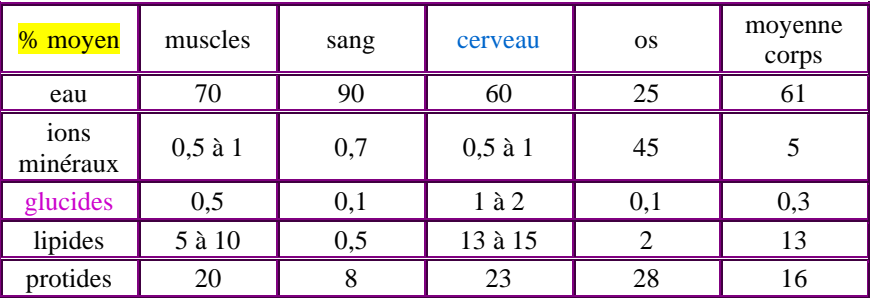

Les chiffres de ce tableau sont en  $\frac{96}{6}$  moyen. Les colonnes correspondent à différents organes comme le cerveau. Les lignes correspondent à différents constituants chimiques comme les glucides.

#### **Comprendre et exploiter le tableau**

- Il faut bien sûr rechercher, dans l'index du manuel de S.V.T., dans un dictionnaire ou dans le lexique, les mots inconnus.
- Pour les tableaux simples, il suffit d'associer deux lignes ou deux colonnes.

Exemple : La croissance du Sanglier

(Manuel de S.V.T., Bordas, 6ème)

présentation en lignes

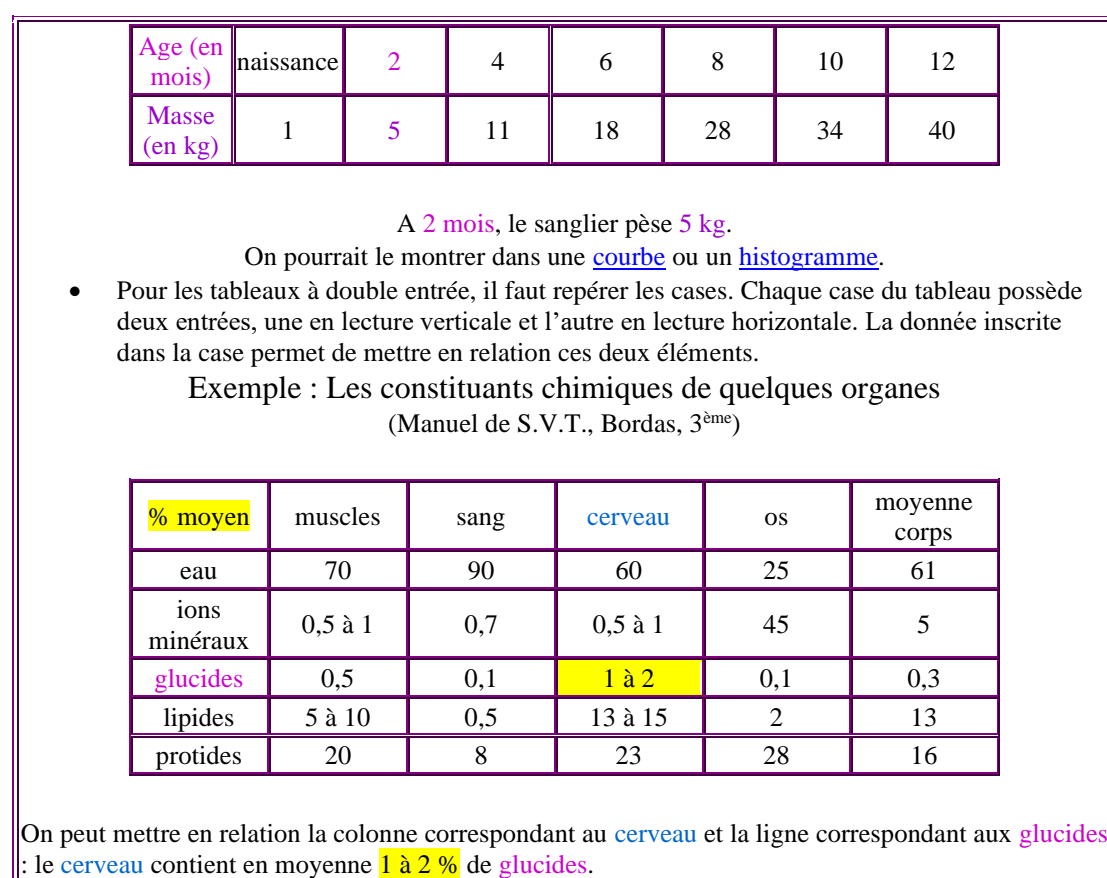